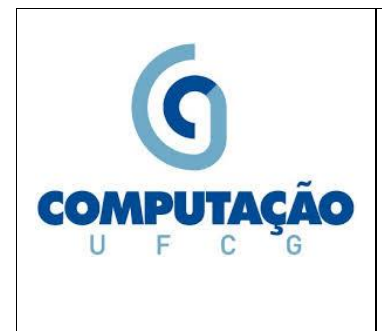

**Universidade Federal de Campina Grande Departamento de Sistemas e Computação Disciplina:** *Organização e Arquitetura de Computadores I* **Profa.** *Joseana Macêdo Fechine Régis de Araújo*

## **Lista de Exercícios Práticos 1 <sup>0</sup> Exercício de Avaliação (Miniteste 1)**

**Obs**.: Os circuitos lógicos deverão ser construídos utilizando dois simuladores, indicados a seguir.

- Simulador Tipo 1: possibilita a montagem a partir de portas lógicas.
	- o Sugestões:
		- [CircuitMaker](http://www.dsc.ufcg.edu.br/~joseana/CM60S.zip) [\(Descrição Geral\)](http://www.dsc.ufcg.edu.br/~joseana/IC_CircuitMaker.zip)
		- <http://www.cburch.com/logisim/pt/index.html> (Linux)
		- <http://electronics-lab.com/downloads/schematic/002/index.html>
- Simulador Tipo 2: possibilita a montagem a partir de circuitos integrados e protoboard. o <https://www.tinkercad.com/>

**EXERCÍCIO 1**. Suponha que, em uma indústria, o fim do expediente é determinado pelo acionamento de um alarme que deve atuar em uma das seguintes condições:

- a) Passou das 18:00 h e todas as máquinas estão fora de operação.
- b) É sexta-feira, a produção do dia foi atingida e todas as máquinas estão fora de operação.

Projetar um circuito lógico combinacional que realiza o controle do alarme.

- Entradas do circuito: A (passou das 18:00 h); B (todas as máquinas estão fora de operação); C (é sexta-feira) e D (produção do dia foi atendida).
- Saída do circuito: S (tocar alarme).

Obs.: Projetar o circuito: determinar as entradas e saídas, montar a Tabela-Verdade, obter a expressão lógica e o circuito lógico correspondente simplificados.

**EXERCÍCIO 2**. Uma agência bancária, com expediente de 10h até 16h, tem 2 gerentes (representados por G1 e G2). Por motivos de segurança, cada gerente possui uma chave do cofre, cuja abertura está submetida a restrições de tempo. Durante o expediente, qualquer gerente pode abrir o cofre; entretanto, fora do expediente, é preciso a presença de ambos. O quadro apresenta os valores lógicos de duas variáveis (T16 e T10) que permitem identificar o horário de funcionamento.

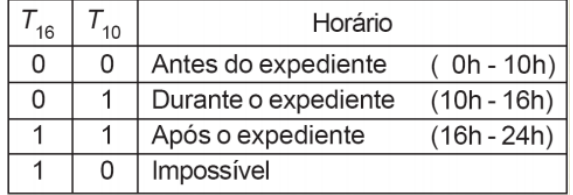

Projetar um circuito lógico combinacional que habilita a abertura do cofre.

Obs.: Projetar o circuito: determinar as entradas e saídas, montar a Tabela-Verdade, obter a expressão lógica e o circuito lógico correspondente simplificados.